24. Oktober 2023

# <span id="page-0-0"></span>Tipps für eine gute Seminararbeit

### Markus Faustmann

TU Wien Institute for Analysis and Scientific Computing

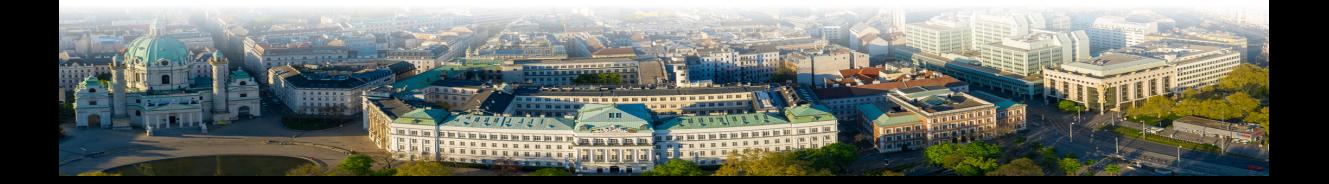

## <span id="page-1-0"></span>**[Generelles](#page-1-0)**

- Ziel: Schreiben einer wissenschaftlichen Arbeit lernen
- $\textcolor{red}{\bullet}$  Eigene Aufarbeitung eines Themas (nicht plagiieren!)
- 
- 
- 
- Ziel: Schreiben einer wissenschaftlichen Arbeit lernen
- $\textcolor{red}{\bullet}$  Eigene Aufarbeitung eines Themas (nicht plagiieren!)
- Vortrag schriftlich ausarbeiten
- Umfang: ca. 10-15 Seiten
- 
- Ziel: Schreiben einer wissenschaftlichen Arbeit lernen
- $\textcolor{red}{\bullet}$  Eigene Aufarbeitung eines Themas (nicht plagiieren!)
- Vortrag schriftlich ausarbeiten
- Umfang: ca. 10-15 Seiten
- **Empfehlung: Latex-Template von Dirk Praetorius** http://www.asc.tuwien.ac.at/~praetorius/teaching/templates.zip

### <span id="page-5-0"></span>**[Essentielles](#page-5-0)**

▶ Wenn Lücke, dann zitieren wo es steht

- 
- 

- 
- 

- ▶ Wenn Lücke, dann zitieren wo es steht
- Alle Begriffe und Notationen sind entweder
	- allgemein/aus Grund-VOs bekannt
	- **in Arbeit definiert**

- ▶ Wenn Lücke, dann zitieren wo es steht
- Alle Begriffe und Notationen sind entweder
	- allgemein/aus Grund-VOs bekannt
	- **in Arbeit definiert**
- Bei Aussagen strikt trennen
	- ▶ was ist Voraussetzung
	- was wird gezeigt

- ▶ Wenn Lücke, dann zitieren wo es steht
- Alle Begriffe und Notationen sind entweder
	- allgemein/aus Grund-VOs bekannt
	- **in Arbeit definiert**
- Bei Aussagen strikt trennen
	- ▶ was ist Voraussetzung
	- was wird gezeigt

 $Hilfreiche Struktur: DEFINITION \rightarrow SATZ \rightarrow BEWEIS \rightarrow FOLGERUNG$ 

### $\blacksquare$  Korrekte deutsche Sätze!

- 
- 
- -
	-
- -
	-
- $\blacksquare$  Korrekte deutsche Sätze!
- Rechtschreibprüfung!!!
	- Software (integriert in Kile/TeXniXCenter, etc.)
	- Korrektur lesen!!!
- -
	-
- -
	-
- $\blacksquare$  Korrekte deutsche Sätze!
- Rechtschreibprüfung!!!
	- ▶ Software (integriert in Kile/TeXniXCenter, etc.)
	- Korrektur lesen!!!
- Formeln in den Text integrieren (inkl. Satzzeichen!)
	- ▶ Fülltext zwischen den Formeln
	- nicht schwafeln!
- -
	-
- $\blacksquare$  Korrekte deutsche Sätze!
- Rechtschreibprüfung!!!
	- ▶ Software (integriert in Kile/TeXniXCenter, etc.)
	- Korrektur lesen!!!
- Formeln in den Text integrieren (inkl. Satzzeichen!)
	- ▶ Fülltext zwischen den Formeln
	- nicht schwafeln!
- Variablen/Formelzeichen im Text als Formel (in Latex mittels \$x\$ )
	- ▶ Sei H Hilbert Raum . . . falsch
	- Sei  $H$  Hilbert Raum . . . richtig

■ Gesamte verwendete Literatur erwähnen (Einleitung)

■ Gesamte verwendete Literatur erwähnen (Einleitung)

 $\;\;\;\;\;$  Empfehlung: <code>BibTeX</code>  $(\;\!\rightarrow\;$  literature.bib)

@book {Wiggins,  $AUTHOR = \{Wiggins, Stephen\},\$ TITLE  $=$  {Introduction to applied nonlinear dynamical systems and chaos},  $SERIES = {Texts in Applied Mathematics}$ , VOLUME  $= \{2\},\$  $EDITION = \{Second\}$ . PUBLISHER = {Springer-Verlag, New York},  $YEAR = \{2003\},\$  $PAGES = \{xxx + 843\}$ 

■ Gesamte verwendete Literatur erwähnen (Einleitung)

 $\;\;\;\;\;$  Empfehlung: <code>BibTeX</code>  $(\;\!\rightarrow\;$  literature.bib)

@book {Wiggins,  $AUTHOR = \{Wiggins, Stephen\},\$ TITLE  $=$  {Introduction to applied nonlinear dynamical systems and chaos},  $SERIES = \{Texts in Applied Mathematics\}$ . VOLUME  $=$  {2}.  $EDITION = \{Second\}$ . PUBLISHER = {Springer-Verlag, New York},  $YEAR = \{2003\},\$  $PAGES = \{xxx + 843\}$ 

▶ Im Text: \cite{Wiggins}

▶ Guter Stil: exaktes zitieren: \cite[Thm.1]{Wiggins}

■ Gesamte verwendete Literatur erwähnen (Einleitung)

 $\;\;\;\;\;$  Empfehlung: <code>BibTeX</code>  $(\;\!\rightarrow\;$  literature.bib)

@book {Wiggins,  $AUTHOR = \{Wiggins, Stephen\},\$ TITLE  $=$  {Introduction to applied nonlinear dynamical systems and chaos},  $SERIES = \{Texts in Applied Mathematics\}$ . VOLUME  $=$  {2}.  $EDITION = \{Second\}$ . PUBLISHER = {Springer-Verlag, New York},  $YEAR = \{2003\},\$  $PAGES = \{xxx + 843\}$ 

- ▶ Im Text: \cite{Wiggins}
- Guter Stil: exaktes zitieren: \cite[Thm.1]{Wiggins}

 $\bullet$   $\b{bibliography{literature.bib}$  erzeugt Literaturverzeichnis

### $\textcolor{red}{\bullet}$  Keine wörtlichen Zitate (nicht abschreiben!) oft genügt: "Die Resultate dieses Abschnitts basieren auf ..."

- 
- 
- 

- $\textcolor{red}{\bullet}$  Keine wörtlichen Zitate (nicht abschreiben!) oft genügt: "Die Resultate dieses Abschnitts basieren auf ..."
- $\textcolor{red}{\bullet}$  Guter Stil: Werke zitieren, wo Resultate auch bewiesen werden
- -
	-
	-
- 
- $\textcolor{red}{\bullet}$  Keine wörtlichen Zitate (nicht abschreiben!) oft genügt: "Die Resultate dieses Abschnitts basieren auf ..."
- $\textcolor{red}{\bullet}$  Guter Stil: Werke zitieren, wo Resultate auch bewiesen werden
- $\;\;\;\;\;$  Grafiken $/$ Tabellen ebenfalls zitieren
	- Abbildungsverzeichnis nicht notwendig!
	- aus Internet: Quelle angeben (in caption), Abrufdatum ins Literaturverzeichnis
	- ▶ Wikipedia ist nicht die zuverlässigste Quelle!!

- $\textcolor{red}{\bullet}$  Keine wörtlichen Zitate (nicht abschreiben!) oft genügt: "Die Resultate dieses Abschnitts basieren auf ..."
- $\textcolor{red}{\bullet}$  Guter Stil: Werke zitieren, wo Resultate auch bewiesen werden
- $\;\;\;\;\;$  Grafiken $/$ Tabellen ebenfalls zitieren
	- Abbildungsverzeichnis nicht notwendig!
	- aus Internet: Quelle angeben (in caption), Abrufdatum ins Literaturverzeichnis
	- ▶ Wikipedia ist nicht die zuverlässigste Quelle!!
- **Empfehlung: einfache Grafiken selber zeichnen (MATLAB/Maple/Tikz)**

# <span id="page-22-0"></span>[Stilistisch Wertvolles](#page-22-0)

### ■ Formulierungen konsistent verwenden Bsp: Lipschitz stetig vs. Lipschitz-stetig

- 
- 
- 
- -
	-
- Formulierungen konsistent verwenden Bsp: Lipschitz stetig vs. Lipschitz-stetig
- $\;\;\;\;\;$  Vor jedem Theorem kurzer Satz, was jetzt kommt/Interpretation
- 
- 
- -
	-
- Formulierungen konsistent verwenden Bsp: Lipschitz stetig vs. Lipschitz-stetig
- $\;\;\;\;\;$  Vor jedem Theorem kurzer Satz, was jetzt kommt/Interpretation
- In jedem Abschnitt kurze Einleitung worum es geht
- 
- -
	-
- Formulierungen konsistent verwenden Bsp: Lipschitz stetig vs. Lipschitz-stetig
- $\;\;\;\;\;$  Vor jedem Theorem kurzer Satz, was jetzt kommt/Interpretation
- $\textcolor{red}{\bullet}$  In jedem Abschnitt kurze Einleitung worum es geht
- **E** Leichte Lesbarkeit der Arbeit, keine versteckten Beweise schlecht: "it is easy to check"
- -
	-
- Formulierungen konsistent verwenden Bsp: Lipschitz stetig vs. Lipschitz-stetig
- $\;\;\;\;\;$  Vor jedem Theorem kurzer Satz, was jetzt kommt/Interpretation
- $\textcolor{red}{\bullet}$  In jedem Abschnitt kurze Einleitung worum es geht
- **E** Leichte Lesbarkeit der Arbeit, keine versteckten Beweise schlecht: "it is easy to check"
- Lange Beweise strukturieren
	- ev. in Schritte/Lemmata aufteilen
	- ev. vorher Idee skizzieren

### ■ Fülltext zwischen Formeln!

- **K** keine langen Formelketten und Quantorenketten
- Formeln in den Text eingliedern (inkl. Satzzeichen)

<span id="page-28-0"></span>
$$
ab \leq \frac{a^p}{p} + \frac{b^q}{q}
$$

- -
	-

$$
2ab \overset{(1)}{\leq} a^2 + b^2
$$

- Fülltext zwischen Formeln!
	- **K** keine langen Formelketten und Quantorenketten
	- ▶ Formeln in den Text eingliedern (inkl. Satzzeichen) Bsp: Die Young'sche Ungleichung besagt

$$
ab \le \frac{a^p}{p} + \frac{b^q}{q},\tag{1}
$$

wobei  $\frac{1}{p} + \frac{1}{q} = 1$ .

- -
	-

$$
2ab \overset{(1)}{\leq} a^2 + b^2
$$

- Fülltext zwischen Formeln!
	- **K** keine langen Formelketten und Quantorenketten
	- ▶ Formeln in den Text eingliedern (inkl. Satzzeichen) Bsp: Die Young'sche Ungleichung besagt

$$
ab \le \frac{a^p}{p} + \frac{b^q}{q},\tag{1}
$$

wobei  $\frac{1}{p} + \frac{1}{q} = 1$ .

- Formeln nur nummerieren, wenn darauf verwiesen wird

- -
	-

$$
2ab \overset{(1)}{\leq} a^2 + b^2
$$

- Fülltext zwischen Formeln!
	- ▶ keine langen Formelketten und Quantorenketten
	- Formeln in den Text eingliedern (inkl. Satzzeichen) Bsp: Die Young'sche Ungleichung besagt

$$
b \le \frac{a^p}{p} + \frac{b^q}{q},\tag{1}
$$

wobei  $\frac{1}{p} + \frac{1}{q} = 1$ .

- Formeln nur nummerieren, wenn darauf verwiesen wird

- Erklären, wie man Formeln erhält
	- ▶ "Aus Satz 1 und der Dreiecksungleichung folgt" ...
	- $\blacktriangleright \{\stackrel{\eq{eq:formel}}{\leq}$

$$
2ab \stackrel{(1)}{\leq} a^2 + b^2
$$

 $\overline{a}$ 

# <span id="page-32-0"></span>[Struktur der Arbeit](#page-32-0)

#### -Einleitung

- ▶ Fragestellung erklären (warum ist das interessant?)
- ▶ Hauptresultat erwähnen (verbal/minimale Formeln)
- verwendete Literatur angeben
- ▶ Struktur/Kapitel der Arbeit erklären (was findet sich wo)

- 
- 
- 

#### -Einleitung

- ▶ Fragestellung erklären (warum ist das interessant?)
- ▶ Hauptresultat erwähnen (verbal/minimale Formeln)
- verwendete Literatur angeben
- ▶ Struktur/Kapitel der Arbeit erklären (was findet sich wo)

### **• Hauptteil**

- hier: alle Definitionen, Resultate, Mathematik
- ▶ ev. teilen in Unterkapitel ("Grundlegende Def.", "Theorie",...)

#### -Einleitung

- ▶ Fragestellung erklären (warum ist das interessant?)
- ▶ Hauptresultat erwähnen (verbal/minimale Formeln)
- verwendete Literatur angeben
- ▶ Struktur/Kapitel der Arbeit erklären (was findet sich wo)

### **• Hauptteil**

- hier: alle Definitionen, Resultate, Mathematik
- ▶ ev. teilen in Unterkapitel ("Grundlegende Def.", "Theorie",...)
- $\;\;\;\;$  ev. Beispiele/Simulationen etc.

#### -Einleitung

- ▶ Fragestellung erklären (warum ist das interessant?)
- ▶ Hauptresultat erwähnen (verbal/minimale Formeln)
- verwendete Literatur angeben
- ▶ Struktur/Kapitel der Arbeit erklären (was findet sich wo)

### **• Hauptteil**

- hier: alle Definitionen, Resultate, Mathematik
- ▶ ev. teilen in Unterkapitel ("Grundlegende Def.", "Theorie",...)
- $\;\;\;\;$  ev. Beispiele/Simulationen etc.

### **• Literaturverzeichnis**

# Danke für die Aufmerksamkeit!

#### Markus Faustmann

TU Wien Institut für Analysis und Scientific Computing http://www.asc.tuwien.ac.at/∼mfaustmann